# **biometryd Documentation**

*Release 0.0.1*

**Thomas Voß**

July 11, 2016

### Contents

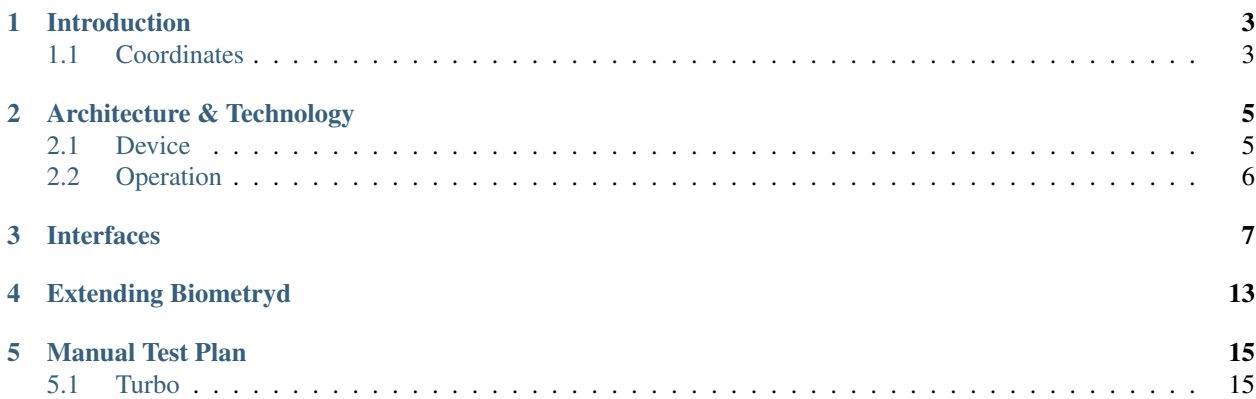

# **Introduction**

<span id="page-6-0"></span>Biometryd multiplexes and mediates access to devices for biometric identification and verification. A fingerprint reader is an example of such a device, but the overall system is designed with arbitrary devices and mechanisms in mind.

Security and privacy is one the most important design goal. For that, design, API and implementation do make sure that actual template boundary is never exposed to client applications. More to this, Biometryd and its API are designed such that actual template data is not needed for operation (unless really needed by a device). Instead, the API focuses on controlling and monitoring devices and operations instead of dealing with handling actual template data.

# <span id="page-6-1"></span>**1.1 Coordinates**

- Project: <https://launchpad.net/biometryd>
	- Code: <https://launchpad.net/biometryd>
	- Docs: <http://biometryd.rtfd.io/>
	- Bugs: <https://bugs.launchpad.net/biometryd>

# **Architecture & Technology**

<span id="page-8-0"></span>This section presents a high-level overview of the system design. The system is devided into a set of core components and concepts that are exposed via DBus to client applications.

Please note that we designed the core components such that other types of (remote) interfaces are possible, e.g., a REST API. At the time of this writing, DBus is the primary interface though.

The primary implementation language is  $C++11$ , and we offer both a  $C++11$  client library as well as QML bindings. Other languages, runtimes and toolkits can easily consume Biomtryd by either leveraging theq aforementioned client bindings or by directly consuming the DBus API.

The following diagram gives an overview of the main interfaces as further described in this secion:

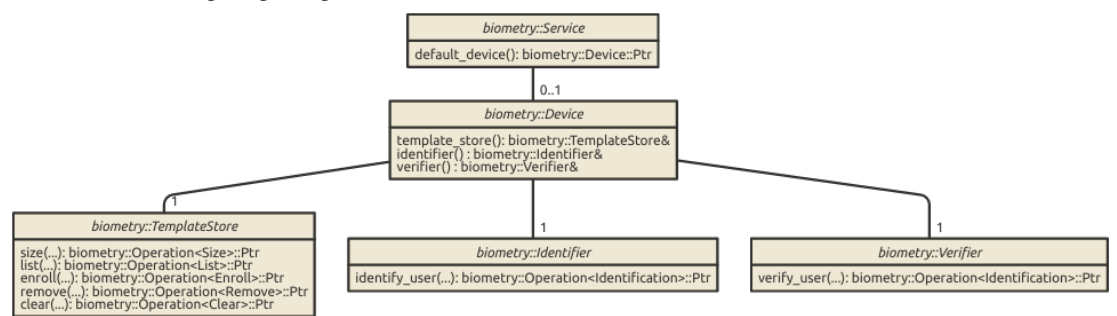

# <span id="page-8-1"></span>**2.1 Device**

A Device abstracts an arbitrary biometric device. It bundles together access to a set of interfaces that enable client applications to:

- enroll and query information about known templates
- identify a user from a set of candidate users
- verify that a given user is actually interacting with a device

### **2.1.1 Template Store**

A template store enables applications to manage and query information about enrolled templates. A template is device-specific and its actual data is *not* available to applications. Instead, it is referred to and uniquely identified by a numeric id in the context of one specific device implementation. Applications can:

- add (enroll) a template to the template store
- remove an individual template from the template store
- clear out all templates
- list all enrolled templates

### **2.1.2 Identifier**

An identifier enables applications to identify one user from a given set of candidate users.

### **2.1.3 Verifier**

A verifier enables applications to verify that a specific user is interacting with a device.

# <span id="page-9-0"></span>**2.2 Operation**

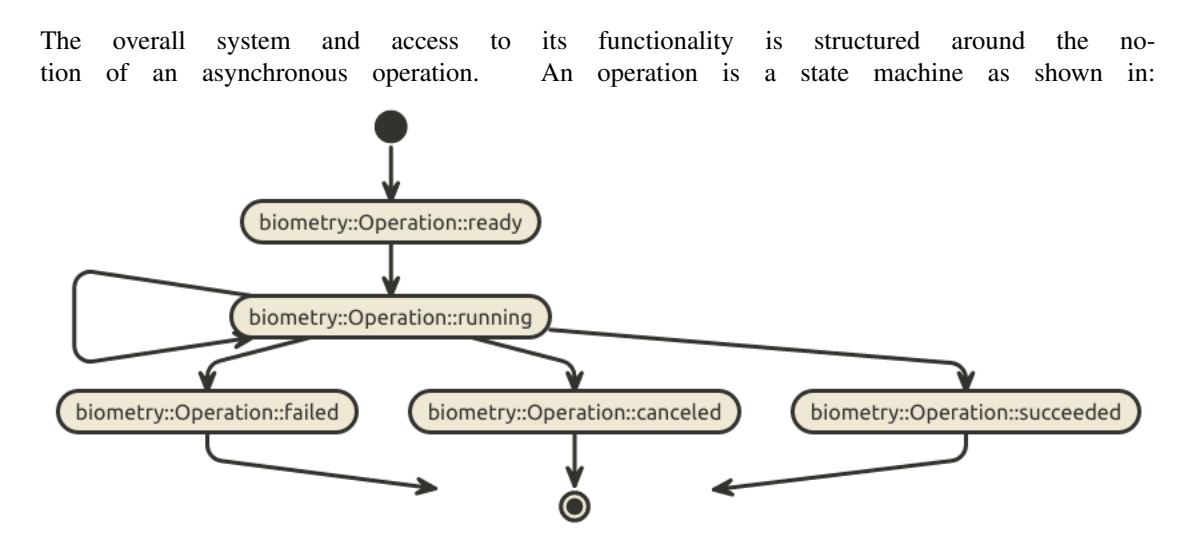

Client applications can start and cancel an operation, all other state transitions are triggered by the device implementation executing an operation. An operation and its state transitions can be observed by client applications and certain type of devices hand out detailed information about the ongoing operation.

Please note that both the service and device implementations might cancel an ongoing operation, too.

## **Interfaces**

<span id="page-10-5"></span><span id="page-10-4"></span><span id="page-10-1"></span><span id="page-10-0"></span>class biometry::**Device** *[Device](#page-10-1)* models a biometric device.

Inherits from DoNotCopyOrMove

Subclassed by biometry::devices::FingerprintReader

#### **Public Types**

typedef std::string **Id** Id is the unique name of a device.

### **Public Functions**

```
virtual TemplateStore &template_store() = 0
    enroller returns a device-specific template_store implementation.
```

```
virtual Identifier &identifier() = 0
    identifier returns a device-specific Identifier implementation.
```

```
virtual Verifier &verifier() = 0
    verifier returns a device-specific Verifier implementation.
```
#### <span id="page-10-3"></span>class **Descriptor**

*[Descriptor](#page-10-3)* bundles details about a device.

Inherits from DoNotCopyOrMove

#### **Public Functions**

```
virtual std::shared_ptr<Device> create(const util::Configuration&) = 0
    create returns an instance of the device.
virtual std::string name() const = 0name returns the human-readable name of the device.
virtual std::string \text{author}() \text{const} = 0author returns the name of the author of the device implementation.
virtual std::string description() const = 0
```
<span id="page-10-2"></span>description returns a one-line summary of the device implementation.

#### <span id="page-11-5"></span><span id="page-11-0"></span>class biometry::**TemplateStore**

*[TemplateStore](#page-11-0)* models maintenance of a device-specific template store in way that ensures that no template data ever crosses over the wire (or would need to be extracted from a TEE).

Inherits from DoNotCopyOrMove

Subclassed by biometry::devices::FingerprintReader::TemplateStore

#### **Public Types**

#### <span id="page-11-2"></span>typedef std::uint64\_t **TemplateId**

TemplateId is a numeric uniquely identifying a biometric template.

#### **Public Functions**

<span id="page-11-1"></span>virtual *[Operation](#page-13-4)*<*[SizeQuery](#page-13-5)*>::Ptr **size**(const Application &*app*, const User &*user*) = 0 *[size\(\)](#page-11-1)* returns the number of templates known for user.

#### **Parameters**

- app The application requesting the information.
- user The user for which we want to query the number of known templates.

virtual *[Operation](#page-13-4)*<*[List](#page-12-0)*>::Ptr **list**(const Application &*app*, const User &*user*) = 0 list returns an operation that yields the list of all templates enrolled for app and user.

#### Parameters

- app The application requesting the information.
- user The user for which we want to query all enrolled templates.

virtual *[Operation](#page-13-4)*<*[Enrollment](#page-12-1)*>::Ptr **enroll**(const Application &*app*, const User &*user*) =

0 enroll returns an operation that represents the enrollment of a new template for a user.

#### Parameters

- app The application requesting the enrollment operation.
- user The user for which we want to enroll the new template.

virtual *[Operation](#page-13-4)*<*[Removal](#page-12-2)*>::Ptr **remove**(const Application &*app*, const User &*user*, *[Tem-](#page-11-2)*

#### $plateId$   $id) = 0$

remove returns an operation that represents the removal of an individual template.

#### Parameters

- app The application requesting the removal operation.
- user The user for which we want to remove a specific template.
- id The id of the template that should be removed.

virtual *[Operation](#page-13-4)*<*[Clearance](#page-11-3)*>::Ptr **clear**(const Application &*app*, const User &*user*) = 0 clear returns an operation that represents removal of all templates associated to user.

#### Parameters

- app The application requesting the clear operation.
- user The user for which we want to clear templates for.

#### <span id="page-11-4"></span><span id="page-11-3"></span>struct **Clearance**

*[Clearance](#page-11-4)* bundles the types passed to an observer of clearance operations.

#### <span id="page-12-5"></span>**Public Types**

typedef biometry::Progress **Progress**

Progress information about the completion status of an operation.

typedef std::string **Reason** Details about cancelation of an operation.

typedef std::string **Error** Describes error conditions.

typedef Void **Result** Describes the result of a *[Clearance](#page-11-4)* operation.

#### <span id="page-12-3"></span><span id="page-12-1"></span>struct **Enrollment**

*[Enrollment](#page-12-3)* bundles the types passed to an observer of enrollment operations.

#### **Public Types**

typedef biometry::Progress **Progress** Progress information about the completion status of an operation.

typedef std::string **Reason** Details about cancelation of an operation.

typedef std::string **Error** Describes error conditions.

typedef *[TemplateId](#page-11-2)* **Result** Describes the result of an *[Enrollment](#page-12-3)* operation.

#### <span id="page-12-4"></span><span id="page-12-0"></span>struct **List**

*[List](#page-12-4)* bundles the types passed to an observer of a size operation.

#### **Public Types**

typedef biometry::Progress **Progress** Progress information about the completion status of an operation.

typedef std::string **Reason** Details about cancelation of an operation.

typedef std::string **Error** Describes error conditions.

typedef std::vector<*[TemplateId](#page-11-2)*> **Result** Describes the result of a *[List](#page-12-4)* operation.

#### <span id="page-12-2"></span>struct **Removal**

Remove bundles the types passed to an observer of a removal operation.

#### **Public Types**

typedef biometry::Progress **Progress** Progress information about the completion status of an operation. <span id="page-13-8"></span>typedef std::string **Reason** Details about cancelation of an operation.

typedef std::string **Error** Describes error conditions.

typedef *[TemplateId](#page-11-2)* **Result** Describes the result of an *[Enrollment](#page-12-3)* operation.

#### <span id="page-13-6"></span><span id="page-13-5"></span>struct **SizeQuery**

*[SizeQuery](#page-13-6)* bundles the types passed to an observer of a size operation.

#### **Public Types**

typedef biometry::Progress **Progress** Progress information about the completion status of an operation.

typedef std::string **Reason** Details about cancelation of an operation.

typedef std::string **Error** Describes error conditions.

typedef std::uint32\_t **Result** Describes the result of a *[SizeQuery](#page-13-6)* operation.

#### <span id="page-13-1"></span><span id="page-13-0"></span>class biometry::**Identifier** *[Verifier](#page-13-3)* abstracts verification of a user.

Inherits from DoNotCopyOrMove

#### **Public Functions**

virtual *[Operation](#page-13-4)*<Identification>::Ptr **identify\_user**(const Application &*app*, const Reason &*reason*) = 0

identify\_user returns an operation that represents the identification of a user given a set of candidates with the given reason.

#### <span id="page-13-3"></span><span id="page-13-2"></span>class biometry::**Verifier**

*[Verifier](#page-13-3)* abstracts verification of a user.

Inherits from DoNotCopyOrMove

#### **Public Functions**

virtual *[Operation](#page-13-4)*<Verification>::Ptr **verify\_user**(const Application &*app*, const User &*user*, const Reason &*reason*) = 0 verify\_user returns an operation that represents the verification of 'user' for 'reason'.

#### <span id="page-13-7"></span><span id="page-13-4"></span>template <typename *T*>

#### class biometry::**Operation**

An *[Operation](#page-13-7)* models an asynchronous operation that can be started and cancelled, as well as observed.

Inherits from DoNotCopyOrMove

#### <span id="page-14-2"></span>**Public Functions**

```
virtual void start_with_observer(const typename Observer::Ptr &observer) = 0
    start_with_observer starts the operation, handing updates to 'observer'.
```

```
virtual void cancel () = 0
```
cancel stops the operation, confirming cancellation to the installed observer.

#### <span id="page-14-1"></span><span id="page-14-0"></span>class **Observer**

An *[Observer](#page-14-1)* enables client code to monitor an ongoing operation.

Inherits from DoNotCopyOrMove

Subclassed by biometry::qml::TypedOperation< T >::Observer

#### **Public Functions**

```
virtual void on\_stacked() = 0
```
on\_state\_changed is called whenever the state of an operation changed, handing the current (new) and previous state to the observer.

```
virtual void on_progress(const Progress &progress) = 0
```
on\_progress is called whenever an operation advances.

#### Parameters

• progress - contains details describing the progress.

```
virtual void on_canceled(const Reason &reason) = 0
    on_canceled is called when an operation is cancelled.
```
#### Parameters

• reason - contains details explaing the reson for cancelling.

```
virtual void on_failed(const Error &error) = 0
   on_failed is called when an operation fails.
```
#### **Parameters**

• error - provides details describing the error condition.

### virtual void **on\_succeeded**(const Result &*result*) = 0

on\_succeeded is called when an operation succeeds.

#### Parameters

• result - provides details handing the result of the operation to observers.

# **Extending Biometryd**

<span id="page-16-0"></span>Biometryd can be extended by implementing the interface biometry::Device. We support both intree and out-of-tree plugins. In-tree plugin authors should add their device implementation in the folder \${BIOMETRYD\_ROOT}/src/biometry/devices and submit their code contribution as a merge proposal to https://launchpad.net/biometryd.

Out-of-tree plugin authors should rely on

- BIOMETRYD\_DEVICES\_PLUGIN\_DESCRIBE(name, author, desc, major, minor, patch)
	- name The name of the plugin
	- author The author of the plugin
	- desc Human-readable description of the plugin
	- major Major revision of the plugin
	- minor Minor revision of the plugin
	- patch Patch level of the plugin
- BIOMETRYD\_DEVICES\_PLUGIN\_CREATE
- BIOMETRYD\_DEVICES\_PLUGIN\_DESTROY

to describe, instantiate and destroy their plugin, respectively. The following snippet demonstrates a complete plugin definition. The resulting shared object file should be installed to biometryd config --flag default\_plugin\_directory. Once the plugin is installed, it can be referenced by its name as passed to BIOMETRYD\_DEVICES\_PLUGIN\_DESCRIBE.

```
#include <biometry/devices/plugin/interface.h>
#include "mock_device.h"
/// [Defining the create function]
BIOMETRYD_DEVICES_PLUGIN_CREATE
{
    return new testing::MockDevice();
}
/// [Defining the create function]
/// [Defining the destroy function]
BIOMETRYD_DEVICES_PLUGIN_DESTROY
{
    delete d;
```

```
}
/// [Defining the destroy function]
/// [Describing the plugin]
BIOMETRYD_DEVICES_PLUGIN_DESCRIBE(
    "TestPlugin",
    "Thomas Voß <thomas.voss@canonical.com>",
    "Just a plugin for testing purposes",
    0\, ,
    0,0)
/// [Describing the plugin]
```
# **Manual Test Plan**

<span id="page-18-0"></span>This section lists manual test cases that should be executed prior to landing. The test cases exercise the main functionality and aim to guarantee a baseline level of functionality that should not regress across releases.

Please note that individual landings might require specific testing steps in addition to the ones listed here.

We assume that testers use a freshly bootstrapped device.

# <span id="page-18-1"></span>**5.1 Turbo**

### **5.1.1 Enrolling a New Template**

- Boot the phone
- Unlock the greeter/complete the wizard
- Start "System Settings"
- Switch to the "Security & Privacy" page
- Select "Fingerprint ID"
- Select "Add Fingerprint"
	- Enroll a new template according to the onscreen instructions.
	- Make sure that feedback given during enrollment is meaningful and reasonable.
	- After completion, check if the list of enrolled fingerprints has grown by 1.
- Select the recently enrolled fingerprint and rename it:
	- Ensure that the name of the fingerprint is persistent across restarts of "System Settings"

### **5.1.2 Identifying With A Fingerprint**

- In "System Settings", choose Fingerprint ID as lock security.
- Lock the screen.
- Wake up the phone by pressing the power button.
- Try to identify with your previously enrolled fingerprint.
- Lock the screen again.
- Wake up with the home button.
- Try to identify with your previously enrolled fingerprint.
- Lock the screen again.
- Wake up the screen and try to identify with a finger that hasn't been enrolled previously. The attempts should fail and the device should fall back to your passcode.

### **5.1.3 Removing a Previously Enrolled Template**

- Start "System Settings"
- Switch to "Security & Privacy" page
- Remove at least one enrolled fingerprint
	- Make sure that the fingerprint is removed from the list
- Lock the screen and try to identify with the fingerprint. The attemtps should fail.

#### Index

### B

biometry::Device (C++ class), [7](#page-10-5) biometry::Device::Descriptor (C++ class), [7](#page-10-5) biometry::Device::Descriptor::author (C++ function), [7](#page-10-5) biometry::Device::Descriptor::create (C++ function), [7](#page-10-5) biometry::Device::Descriptor::description (C++ function), [7](#page-10-5) biometry::Device::Descriptor::name (C++ function), [7](#page-10-5) biometry::Device::Id (C++ type), [7](#page-10-5) biometry::Device::identifier (C++ function), [7](#page-10-5) biometry::Device::template\_store (C++ function), [7](#page-10-5) biometry::Device::verifier (C++ function), [7](#page-10-5) biometry::Identifier (C++ class), [10](#page-13-8) biometry::Identifier::identify\_user (C++ function), [10](#page-13-8) biometry::Operation (C++ class), [10](#page-13-8) biometry::Operation::cancel (C++ function), [11](#page-14-2) biometry::Operation::Observer (C++ class), [11](#page-14-2) biometry::Operation::start\_with\_observer (C++ function), [11](#page-14-2) biometry::Operation<T>::Observer::on\_canceled (C++ function),  $11$ biometry::Operation<T>::Observer::on\_failed  $(C++$ function), [11](#page-14-2) biometry::Operation<T>::Observer::on\_progress (C++ function),  $11$ biometry::Operation<T>::Observer::on\_started (C++ function),  $11$ biometry::Operation<T>::Observer::on\_succeeded (C++ function),  $11$ biometry::TemplateStore (C++ class), [7](#page-10-5) biometry::TemplateStore::clear (C++ function), [8](#page-11-5) biometry::TemplateStore::Clearance (C++ class), [8](#page-11-5) biometry::TemplateStore::Clearance::Error (C++ type), [9](#page-12-5) biometry::TemplateStore::Clearance::Progress (C++ type), [9](#page-12-5) biometry::TemplateStore::Clearance::Reason (C++ type), [9](#page-12-5) biometry::TemplateStore::Clearance::Result (C++ type), [9](#page-12-5) biometry::TemplateStore::enroll (C++ function), [8](#page-11-5)

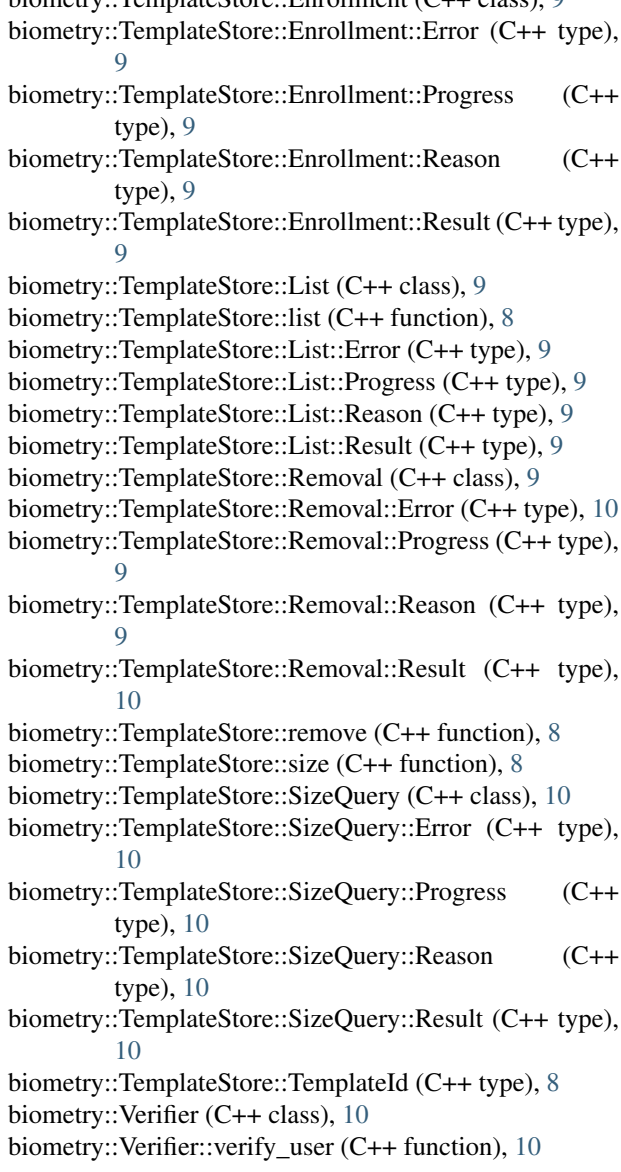

biometry::TemplateStore::Enrollment (C++ class), [9](#page-12-5)